#### DTM Connect

#### nástroj pro práci s DTM ČR v prostředí ArcGIS

Jan Ausberger

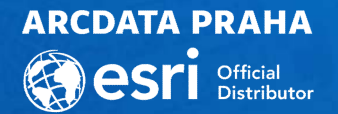

# DTM Connect – rozšíření ArcGIS Pro

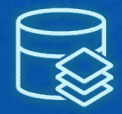

#### Tvorba datového modelu

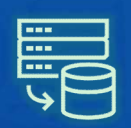

### Načítání dat DTM do ArcGIS Connect — rozšíření ArcGIS<br>F<br>Tvorba datového modelu<br>Načítání dat DTM do ArcGIS<br>- z JVF DTM<br>- ze služeb IS DMVS<br>Export dat DTM Connect — rozšíření ArcGIS I<br>Tvorba datového modelu<br>Načítání dat DTM do ArcGIS<br><sup>- z JVF DTM</sup><br>- <sup>ze služeb IS DMVS<br>Export dat DTM<br>- do JVF DTM</sup>

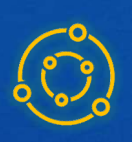

## Export dat DTM **Connect — rozsireni ArcGIS P**<br>Tvorba datového modelu<br>Načítání dat DTM do ArcGIS<br><sup>- z JVF DTM</sup><br>- ze služeb IS DMVS<br>Export dat DTM<br>- do JVF DTM<br>- do JVF DTM<br>- do ditačních služeb IS DMVS<br>včetně evidence předávaných dat

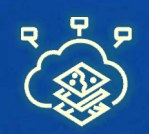

#### Zpřístupnění dat DTM celé organizaci

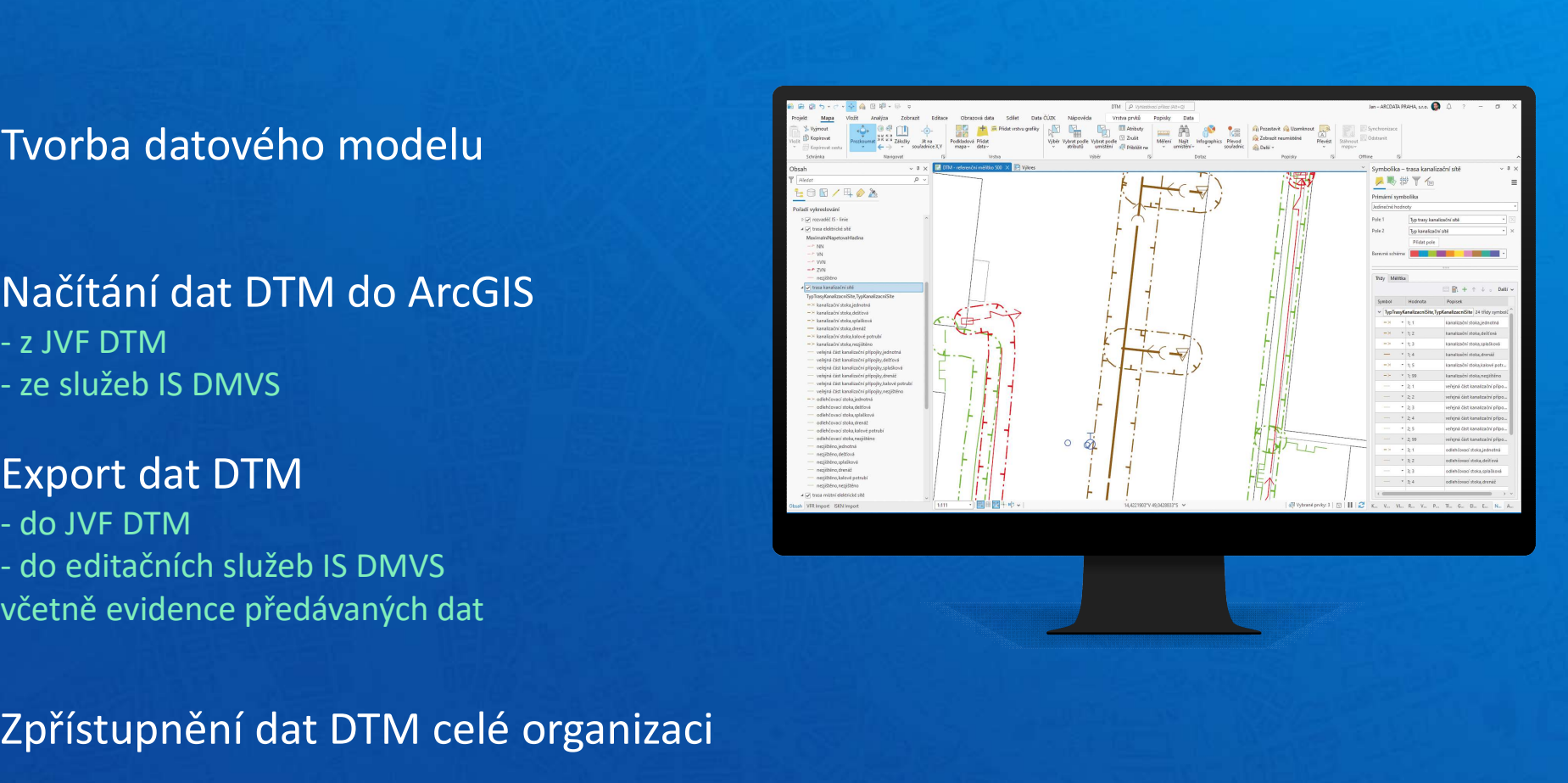

#### Data DTM ČR využijete v celé organizaci PROČ DTM CONNECT

- Vytvoříte si vlastní webové aplikace, 2D i 3D
- aplikacích

• Data DTM můžete v ArcGIS analyzovat jako jakákoliv jiná geodata

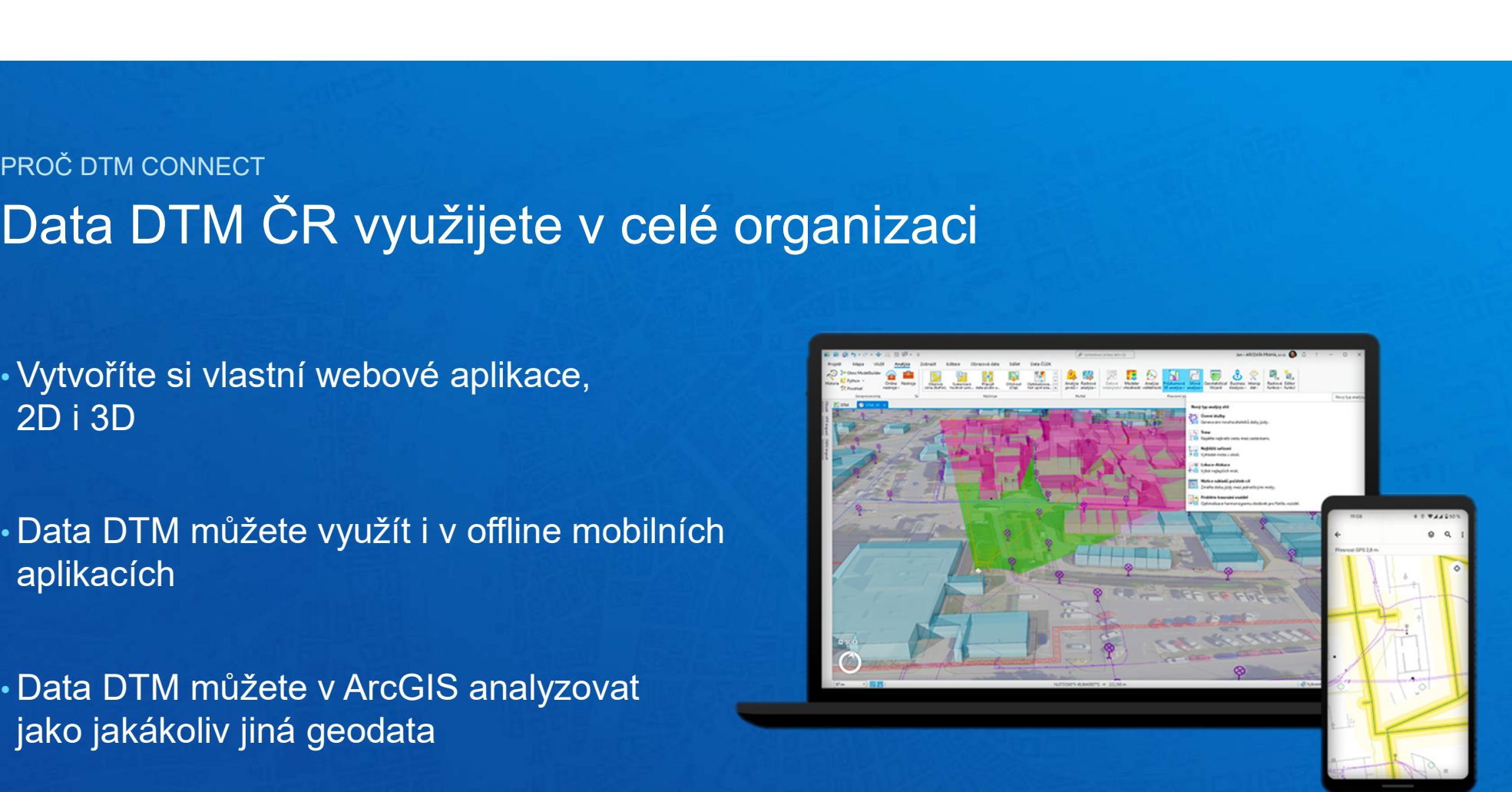

#### **Flexibilita** (vše máte ve svých rukách) PROČ DTM CONNECT

- 
- 
- Nezávislost na dodavateli<br>• Nezávislost na vašem datovém modelu<br>• Můžete nastavit vlastní konfiguraci převodu dat
- 
- Denní aktualizace, dávkové zpracování, archivace • Nezávislost na vašem datovém modelu<br>• Můžete nastavit vlastní konfiguraci převodu dat<br>• Používá standardní geodatabázi ArcGIS<br>• Denní aktualizace, dávkové zpracování, archivace<br>• Snadné nasazení – stačí 1 licence ArcGIS
- 

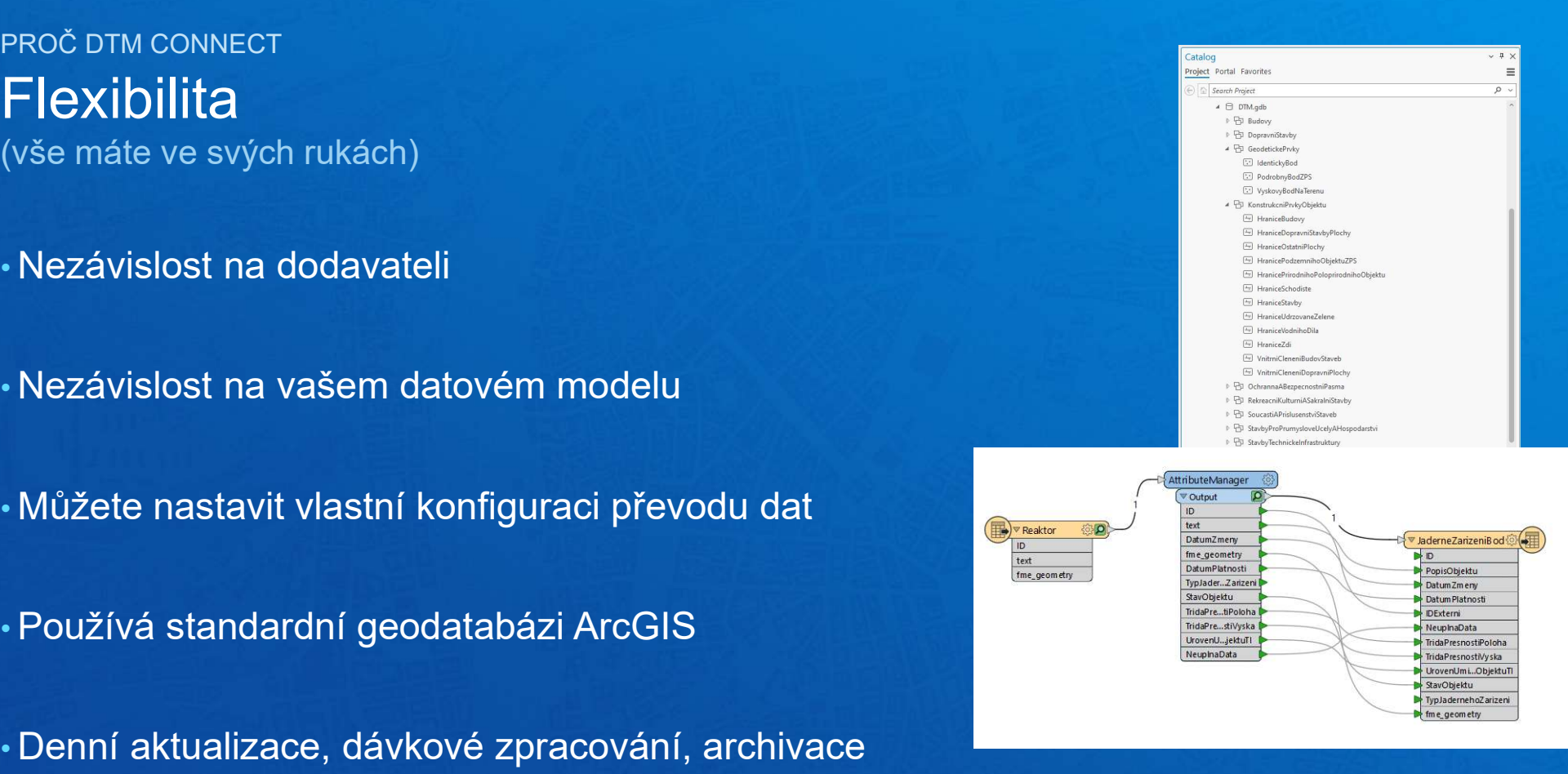

#### Široká podpora uživatelů PROČ DTM CONNECT

- ARCDATA + síť partnerů Vám pomohou s implementací
- Vzorová databáze zdarma ke stažení
- Možnost zápůjčky
- 
- 
- Webináře

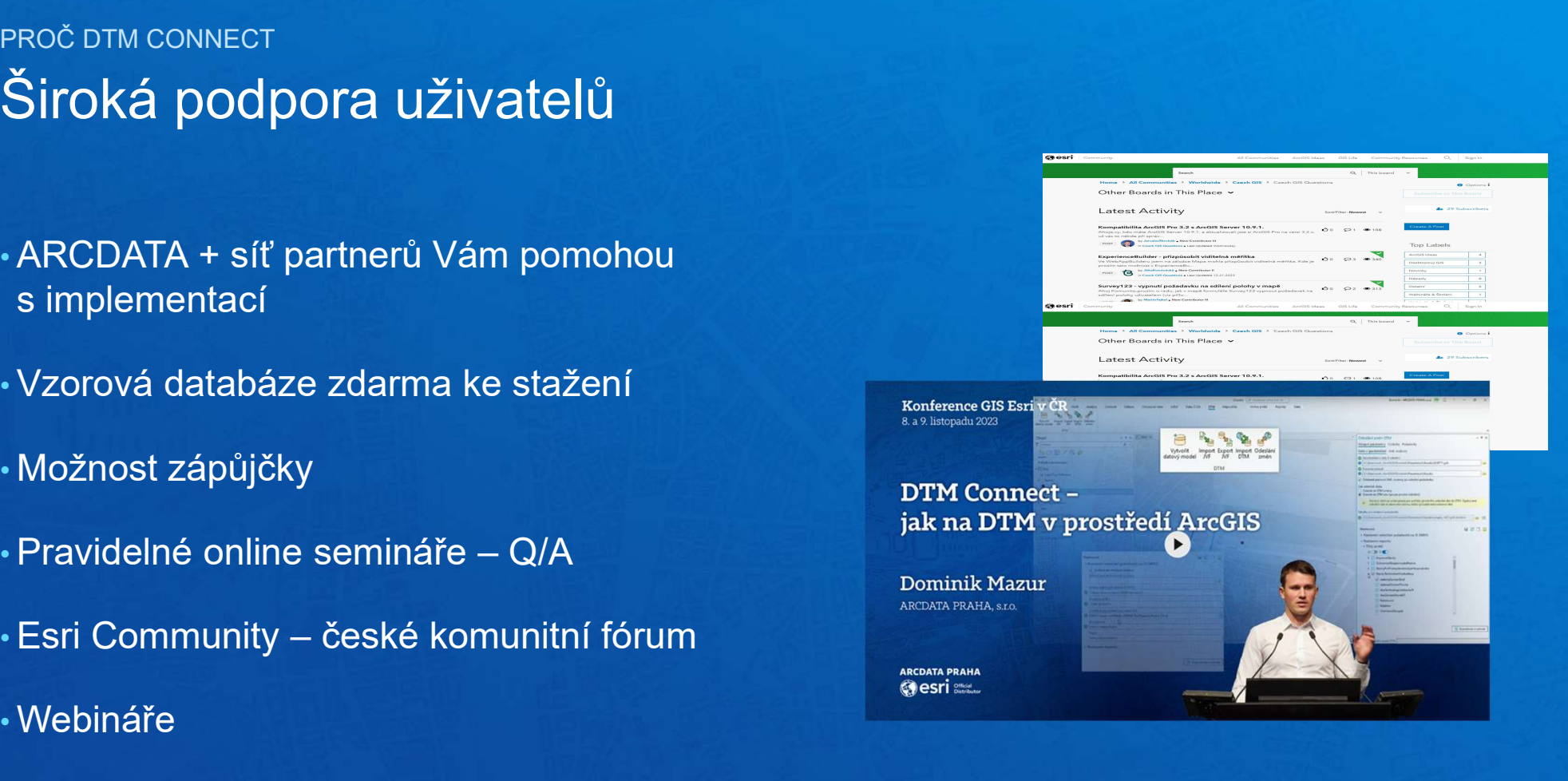

https://www.arcdata.cz/cs-cz/produkty/produkty-arcdata/dtm-connect

#### Děkuji za pozornost

Jan Ausberger

**ARCDATA PRAHA Besri** Official

#### Odeslání stavu

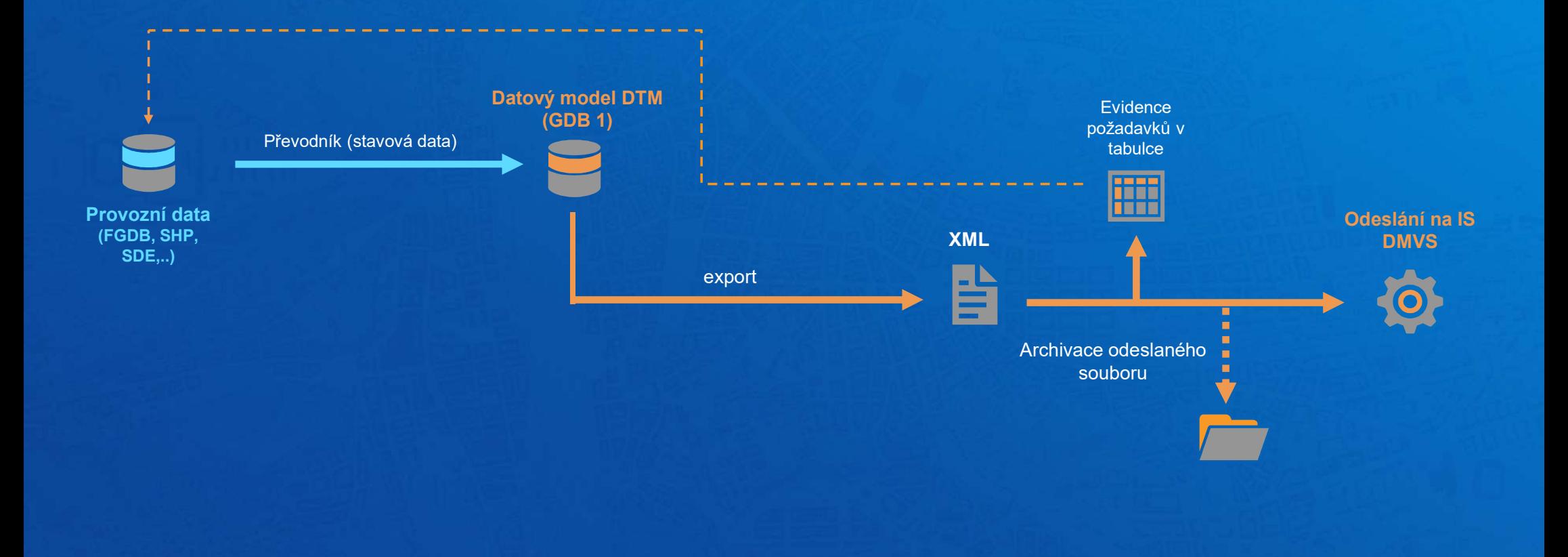

#### Odeslání změn

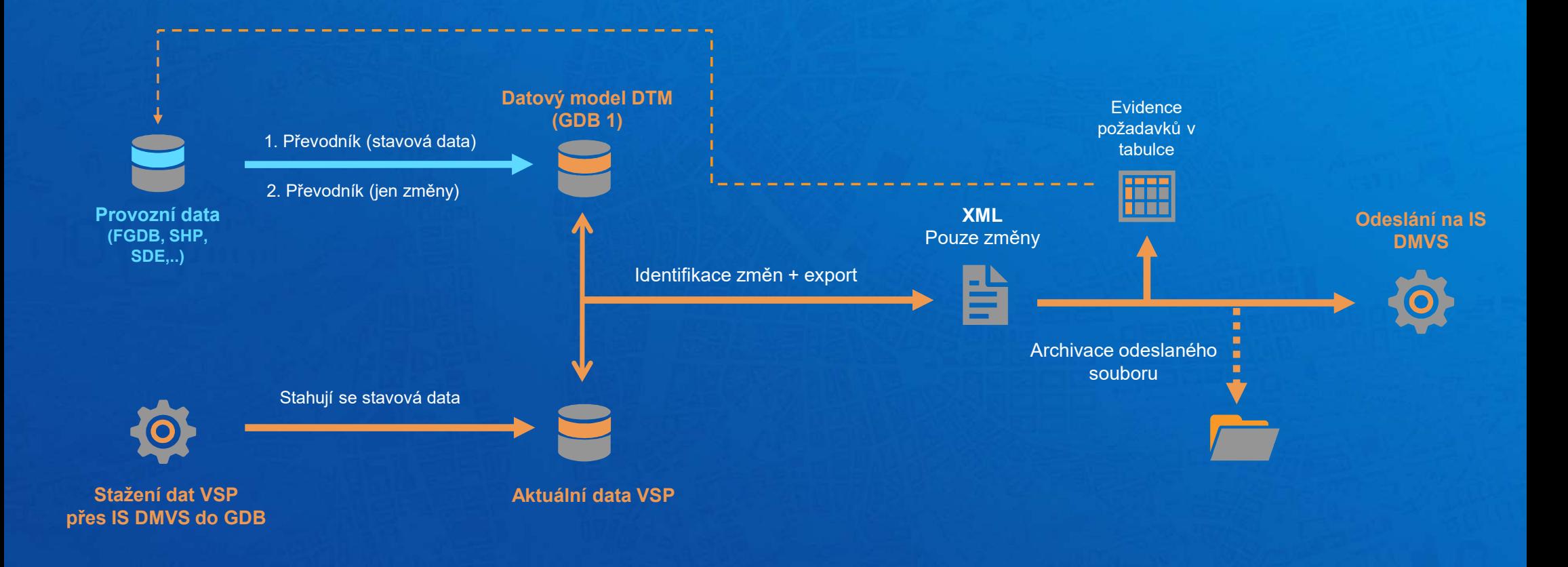